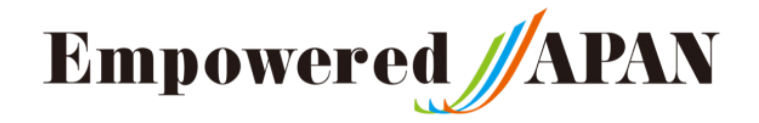

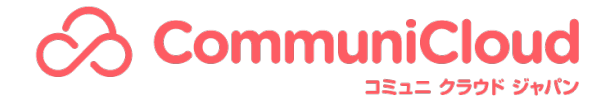

## イベント自粛要請を踏まえた オンライン型イベント切り替え講座

2020年3月28日 コミュニ クラウド ジャパン株式会社 地理的に分散・・・ 対策は?

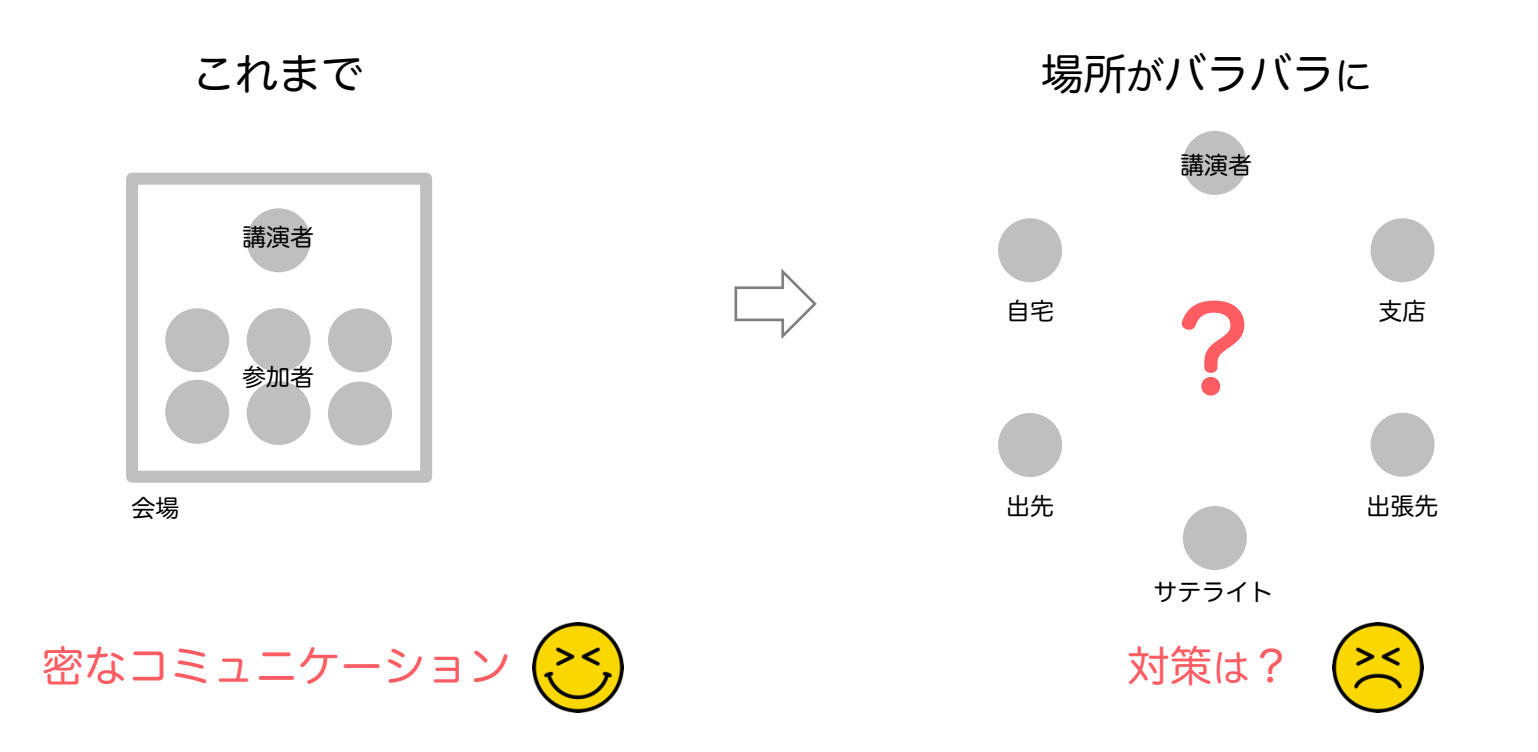

 $\hat{\alpha}$ **CommuniCloud** 

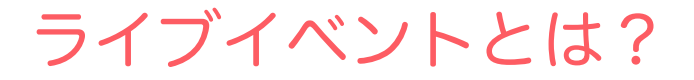

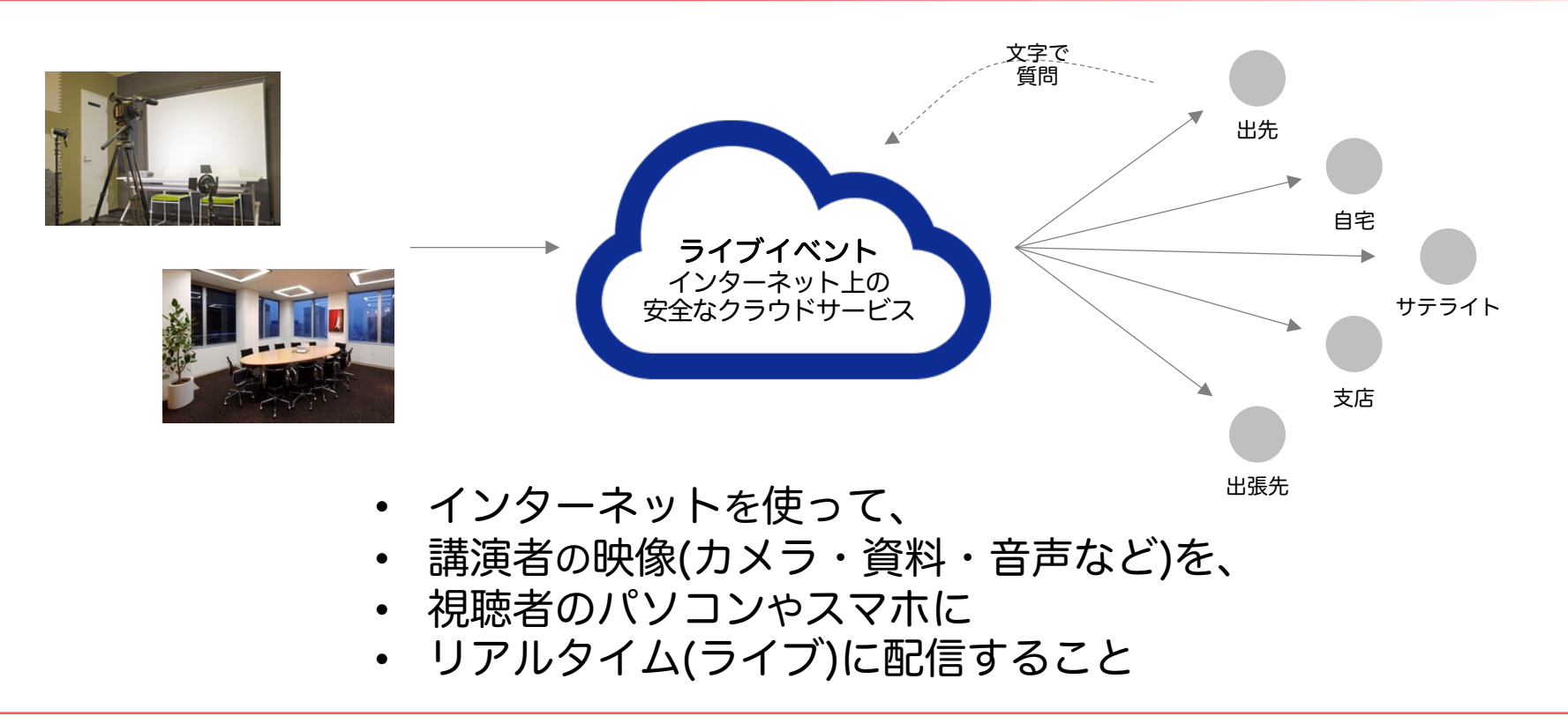

**CommuniCloud** 

### オンデマンド配信との違いは?

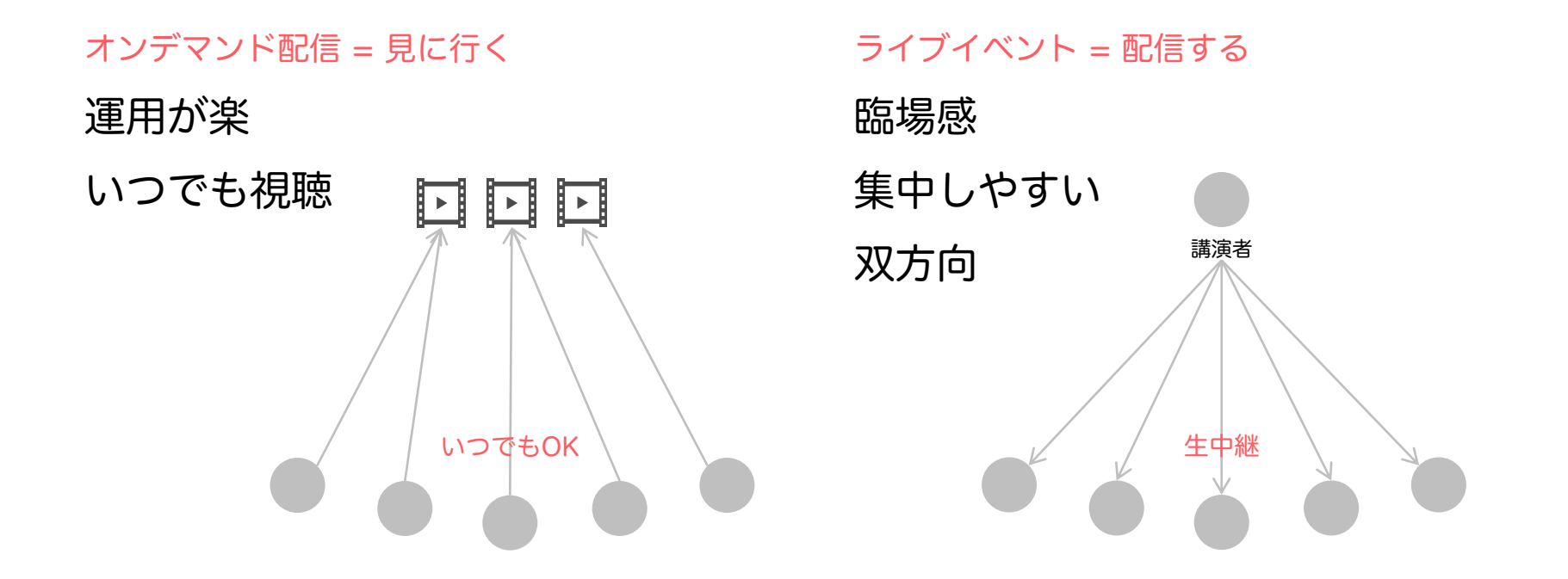

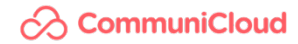

Web会議との違いは?

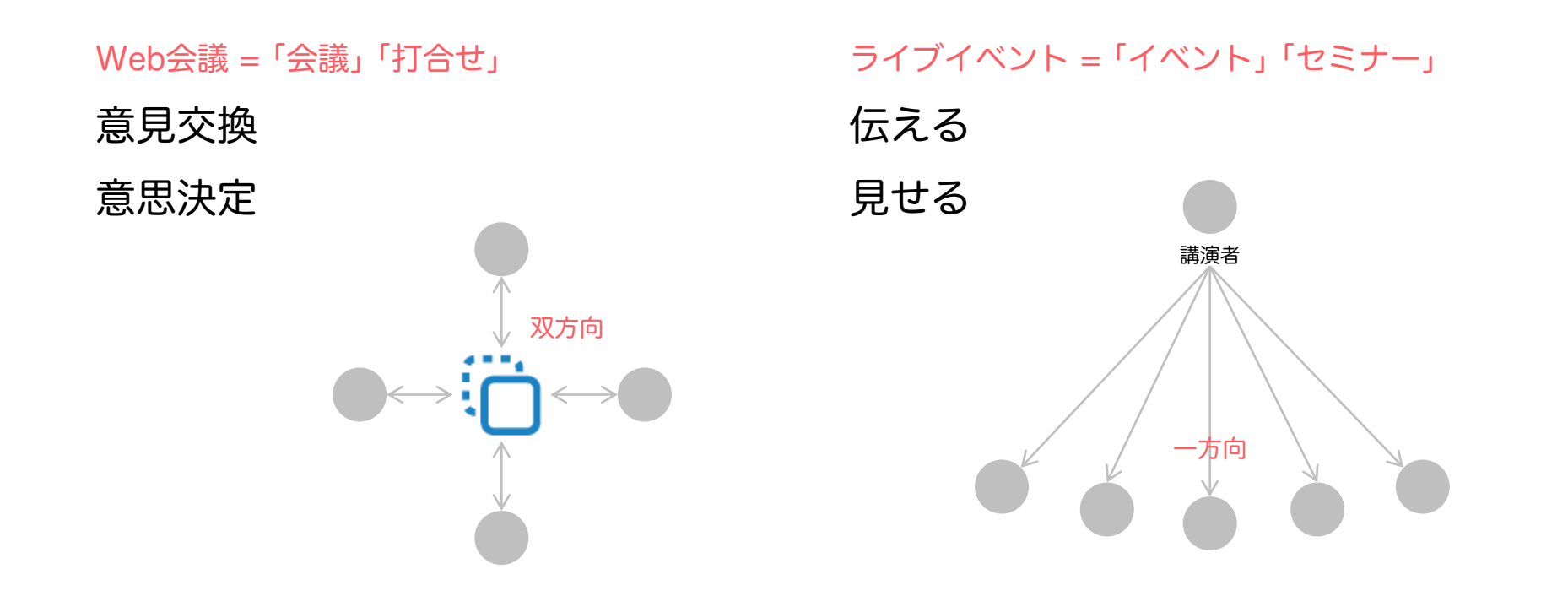

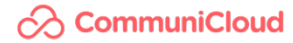

### Web会議との違いは?

#### Teams会議の画面

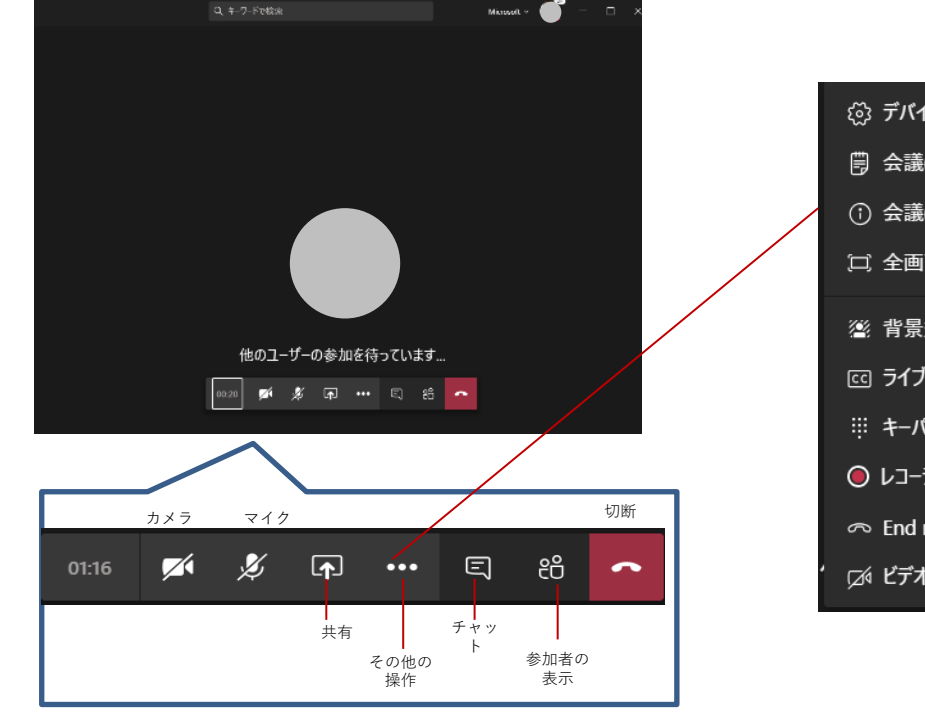

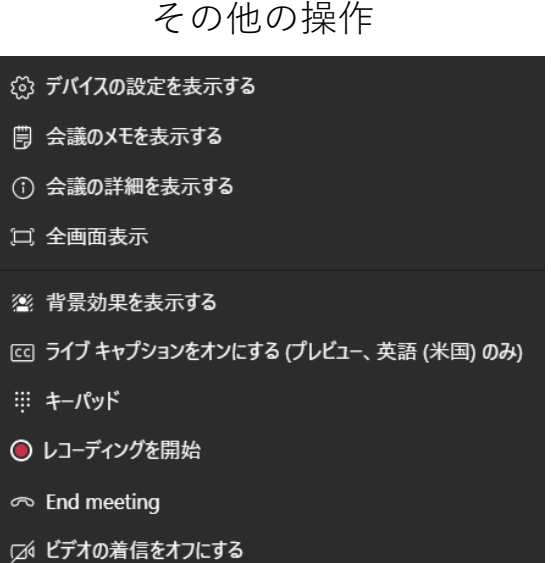

#### $\hat{\sim}$ **CommuniCloud**

Web会議との違いは?

#### Teamsライブイベントの画面

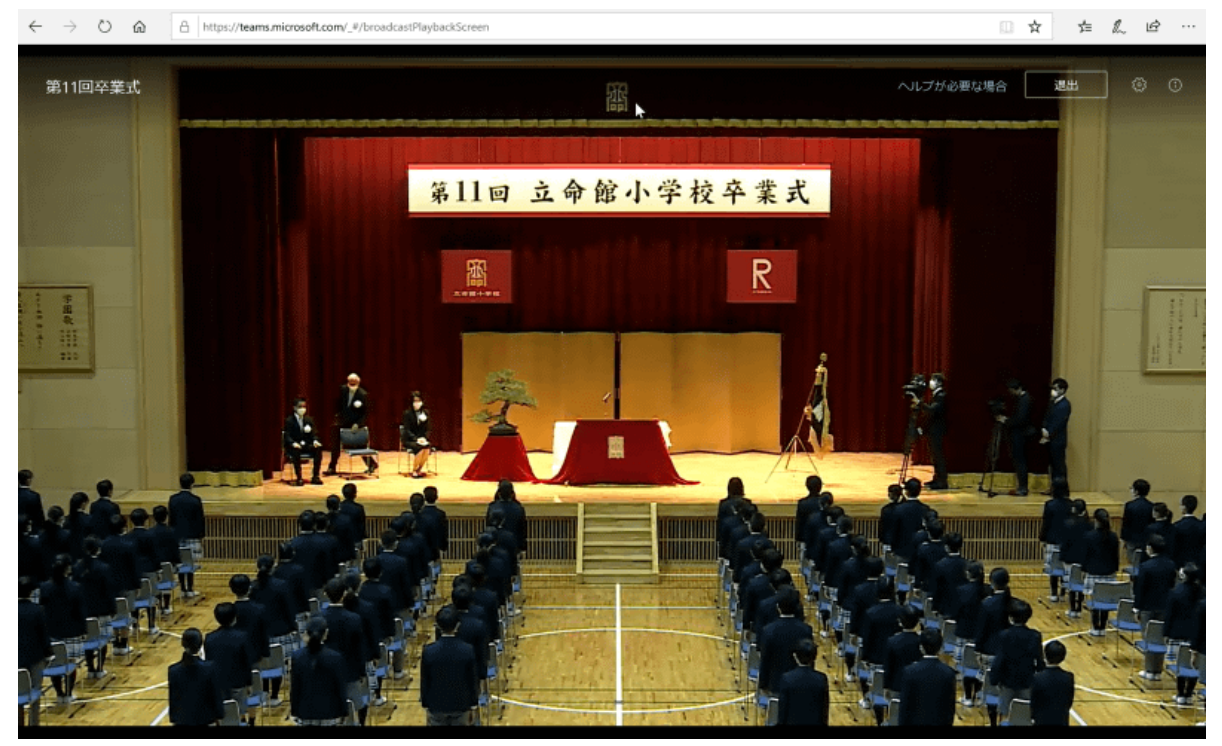

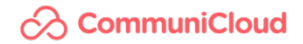

やってみよう!ライブイベント

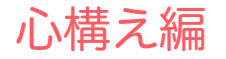

# 100%に近づけるようがんばる

だけど

## 100%を求めない

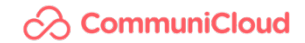

やってみよう!ライブイベント

#### 3つの秘訣 – その1

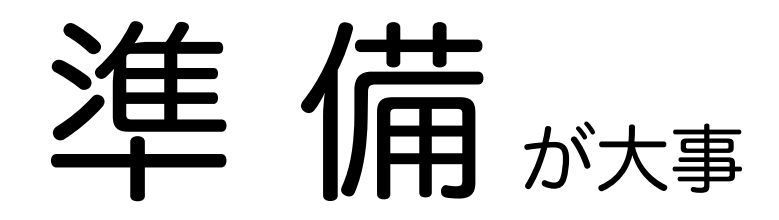

## 「準備8割、本番2割」

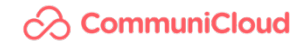

やってみよう!ライブイベント

#### 3つの秘訣 ‒ その2

# ネット回線

## 安定して上り5Mbps以上・LAN接続

## 少なくとも

**CommuniCloud** 

やってみよう!ライブイベント

#### 3つの秘訣 ‒ その3

# 視聴者結构

## 接続方法・練習セッション・講演中の説明

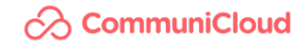

Teamsライブイベントを使ったウェブ配信

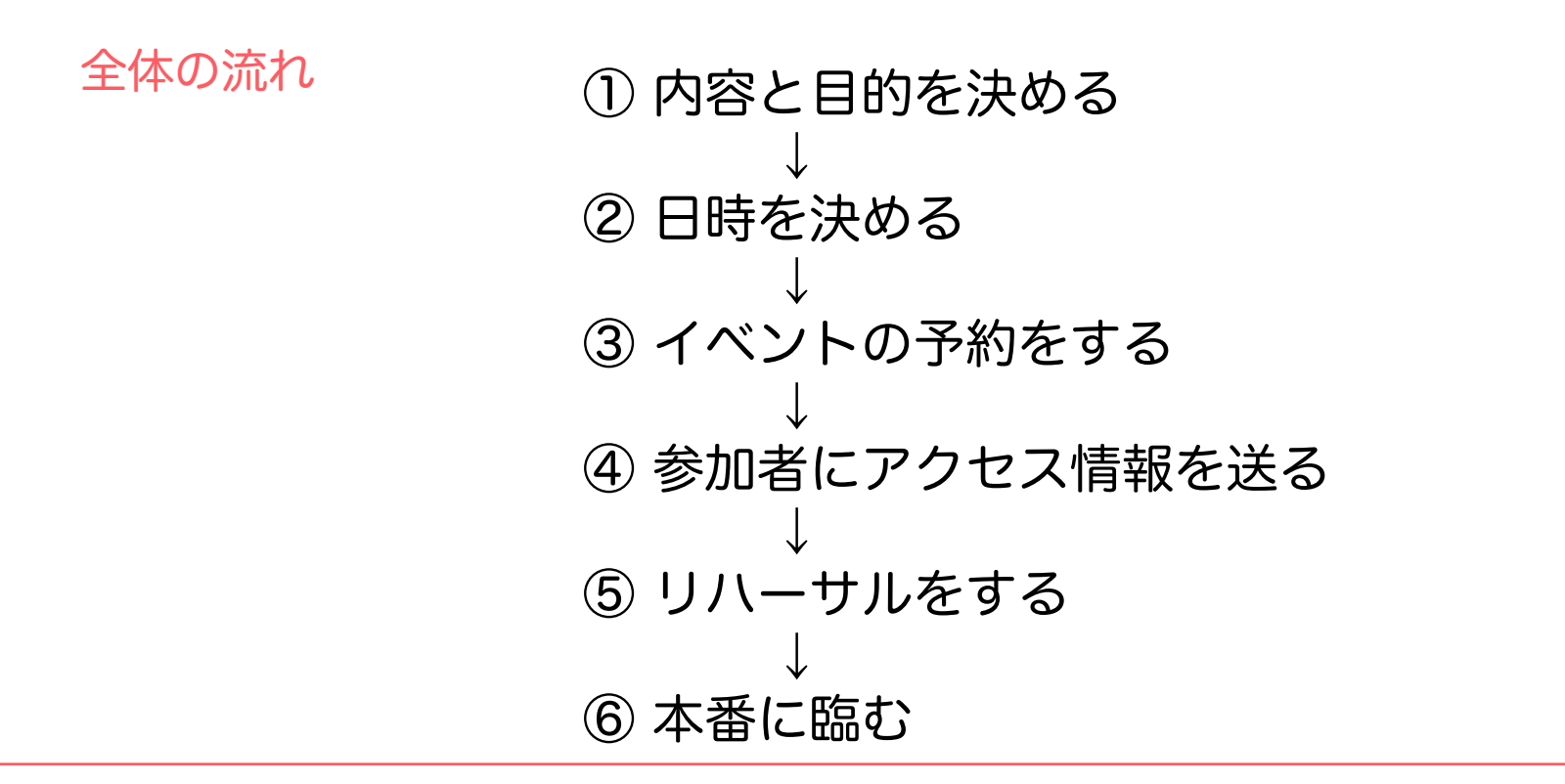

**CommuniCloud** 

## Teamsライブイベントを使ったウェブ配信

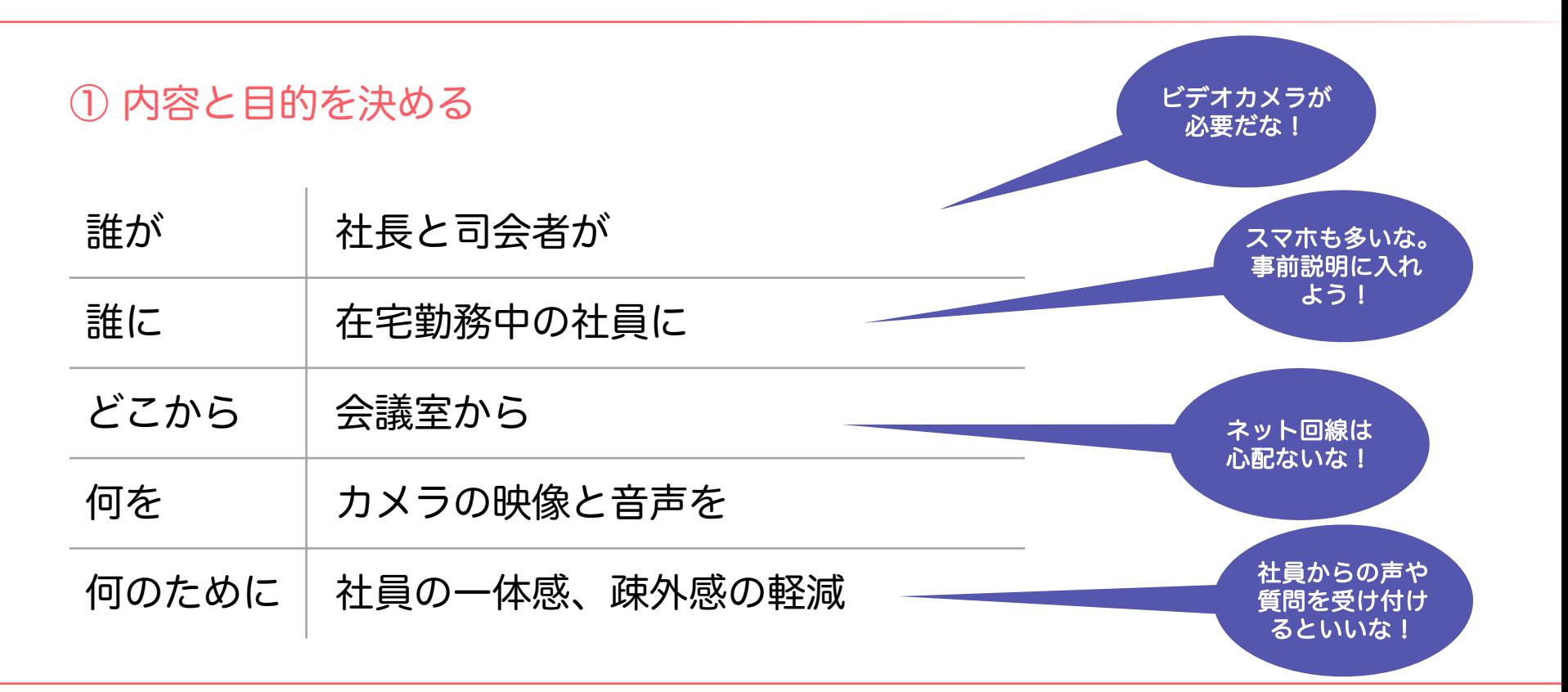

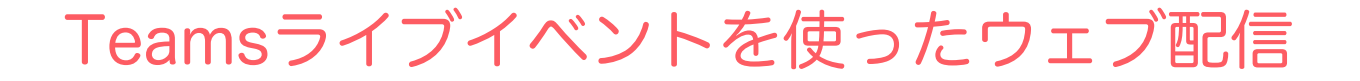

#### ② 日時を決める

- 講演者のスケジュール
- 必要な機材の準備
- リモート視聴者の準備
- リハーサルの時間確保

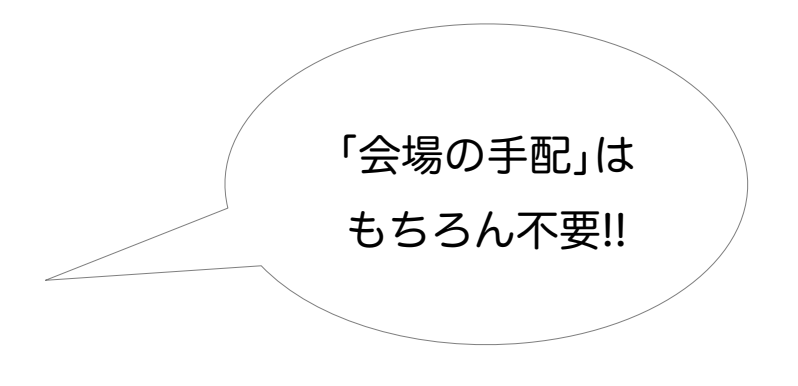

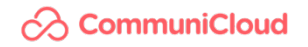

## Teamsライブイベントを使ったウェブ配信

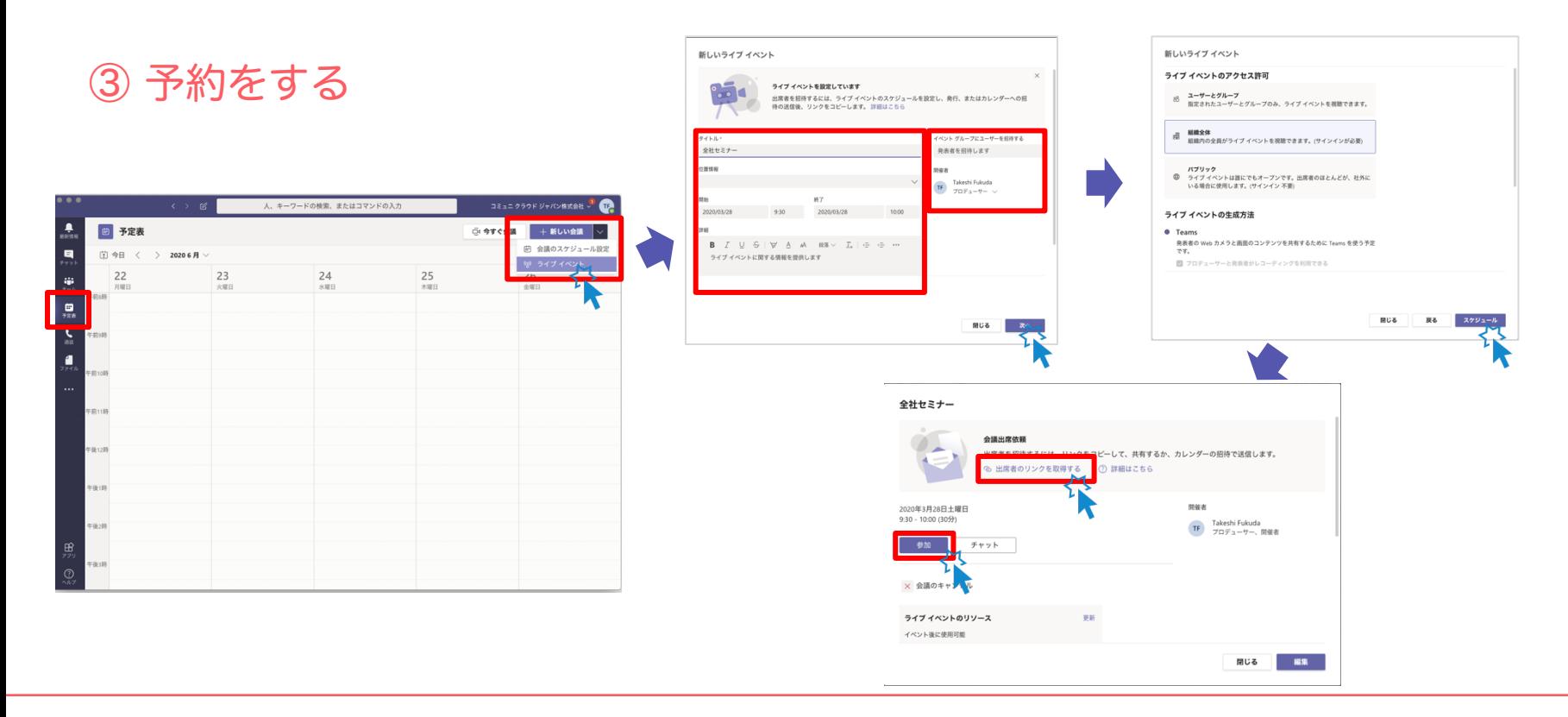

#### $\curvearrowright$  CommuniCloud

## Teamsライブイベントを使ったウェブ配信

#### ④ 視聴者にアクセス情報を送る

## • 出席者用のリンク

- 接続方法
- 注意事項

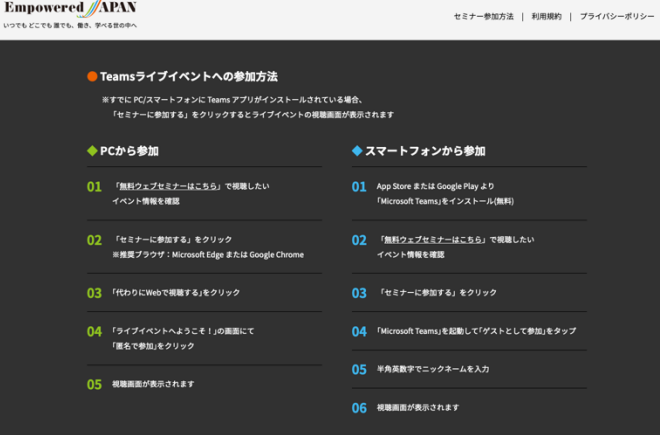

#### 推想透境

 $d$   $-$ 

いつでもど

OS: Windows 8.1 以降、macOS X 10.10 以降 スマートフォンOS: Android 4.4 以降、iOS 10 以降 ウェブブラウザー: Microsoft Edge RS2 以降、Google Chrome (最新3パージョン)、Firefox (最新の3パージョン)、Internet Explorer 11、 Safari(Teamsデスクトップアプリが必要) スムーズにご視聴をいただくため、2Mbps以上の回線速度を推奨します

#### 全音車項

定員(同時参加ユーザー)は10,000人となります。もしもご参加いただけない場合、上限に達した可能性があります。時間を置いてご参加いただくか、誠に恐 れ入りますが、後日公開されるアーカイブ動画をご確認ください。 ご参加後、再生に問題がある場合は、一度退出して参加し直してください。 音声が聞こえない場合は、PCやスマートフォンの音量(ボリューム)が上がっていることをご確認ください。 画面右側のQAチャット画面でテキストにてご質問をお願いいたします。お時間の関係上、全てのご質問にお答えすることができない場合があります。あらかじ めごて承ください 視聴中に一時停止ポタンをクリックすると一時停止することができます。一時停止中に再生ポタンをクリックすると視聴を再開できます。「ライブ(もしくは LIVE)」を選択いただくと、リアルタイムで進行中の動画をご覧いただけます。

#### **CommuniCloud**

Teamsライブイベントを使ったウェブ配信

#### ⑤ リハーサルを行う

- リハーサル用のイベントを予約する
- 機材をセットする
- なるべく本番と同じ環境で
- 視聴者として参加して確認する

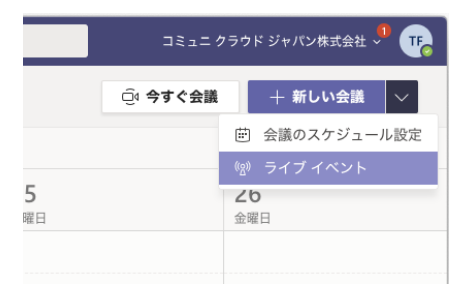

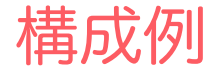

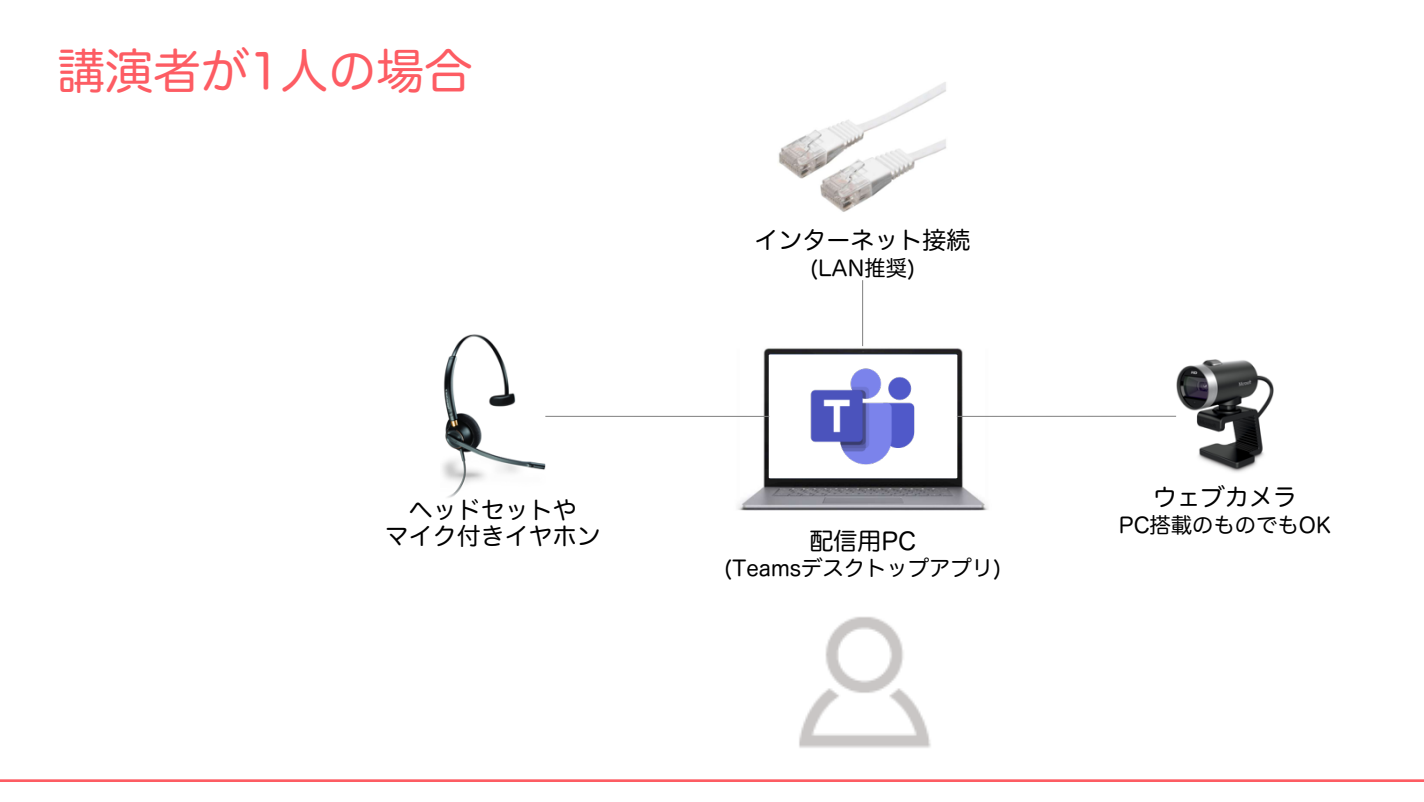

#### **⊘ CommuniCloud**

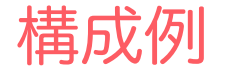

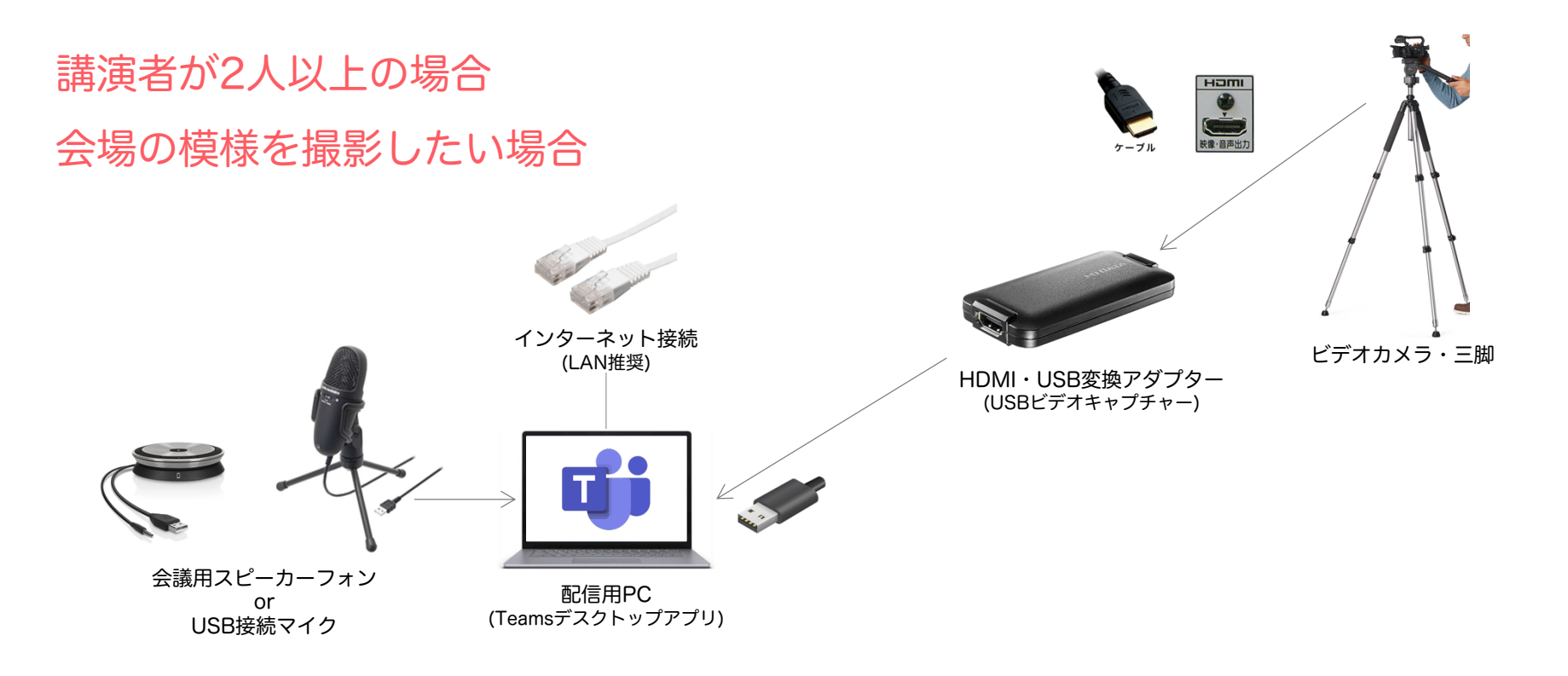

#### **⊘ CommuniCloud**

ヒント

#### ビデオカメラはHDMI出力ができるもの 出力先に液晶画面の文字が出ないもの

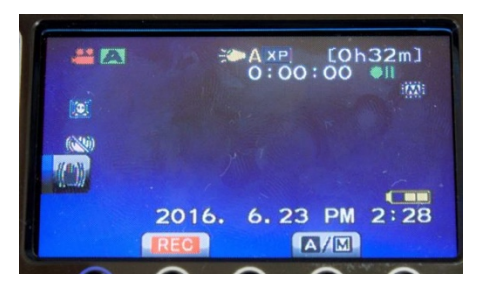

#### パソコンのHDMI端子は出力用 入力用にはUSB端子を使うこと

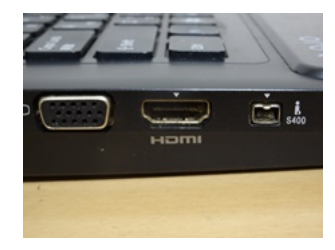

## パソコン内蔵のマイクは 利用しない

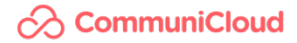

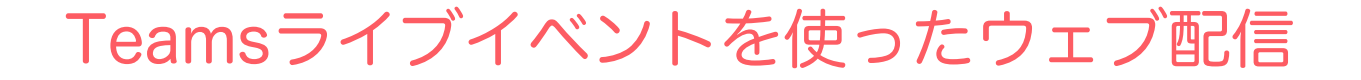

#### ⑥ 本番に臨む

- 2時間前から準備開始
- 30分前にはスタンバイ完了

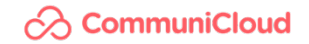

## Teamsデスクトップアプリで配信開始

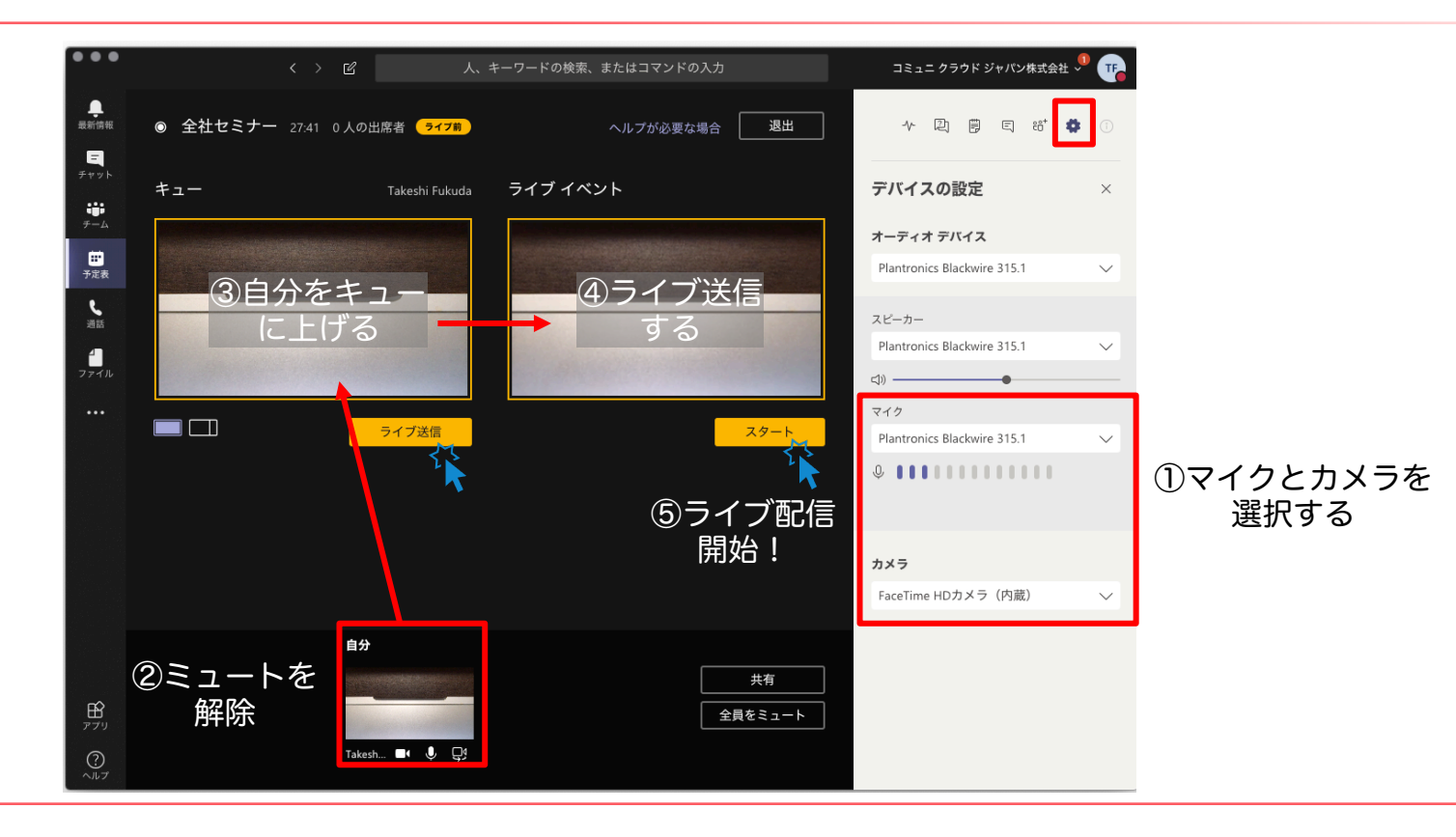

**CommuniCloud** 

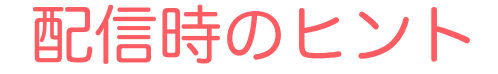

- カメラ操作は思っている以上に「ゆっくりと」
- 左右に動かすときは「引き」の絵で

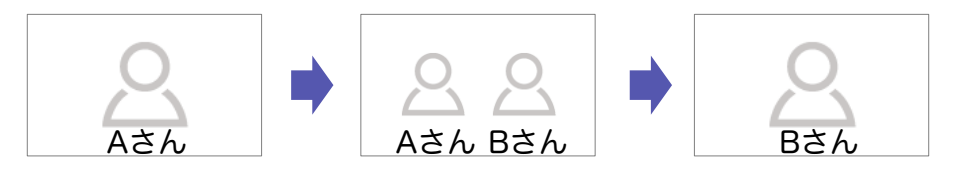

• 終了時は「終了」ボタンで配信ストップ

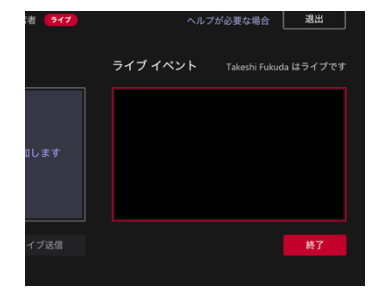

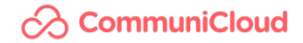

## Teamsライブイベントの教材 4部作

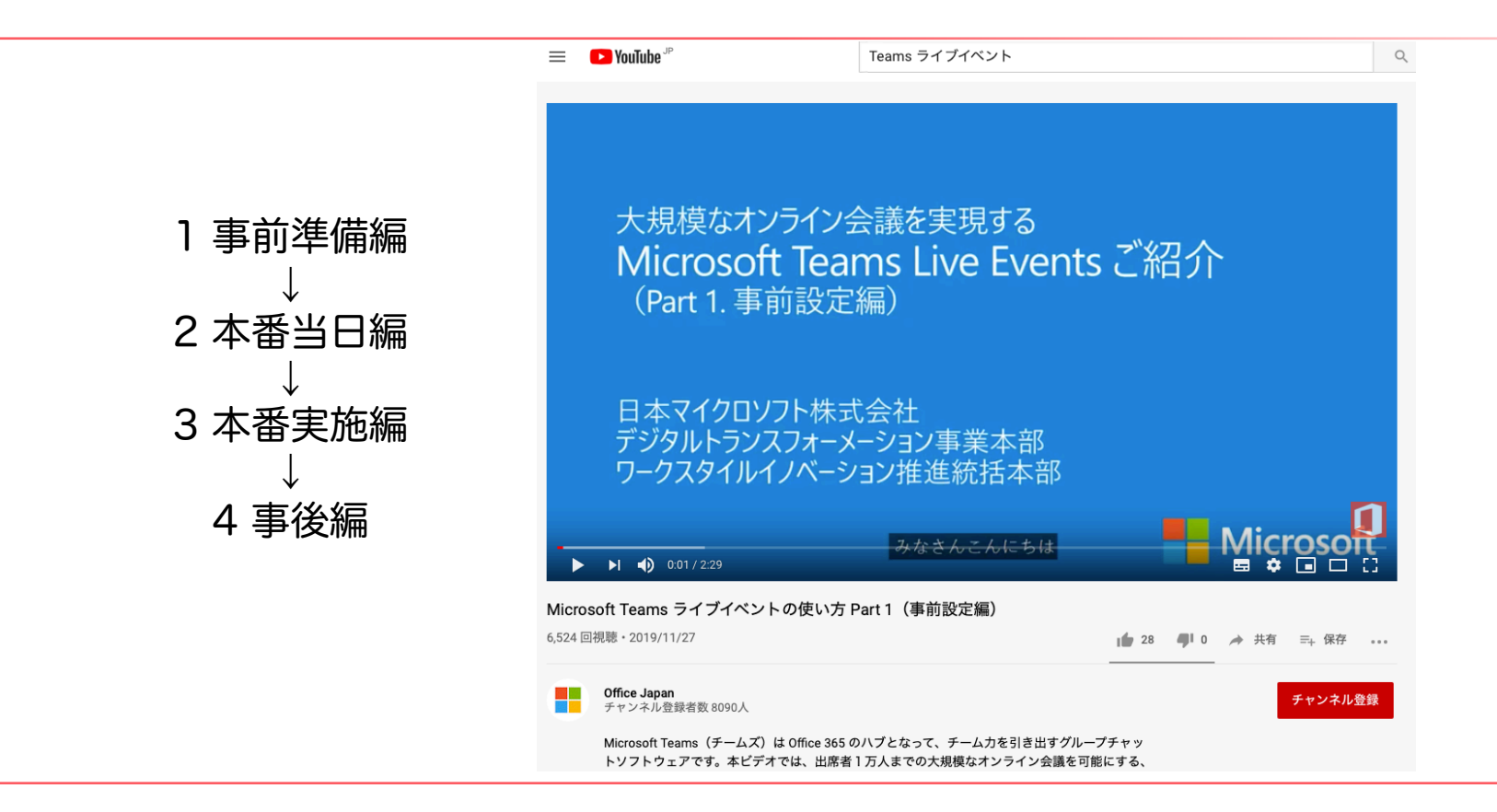

#### **CommuniCloud**

# **23 CommuniCloud** コミュニ クラウド ジャパン株式会社

https://communicloud.co.jp